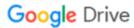

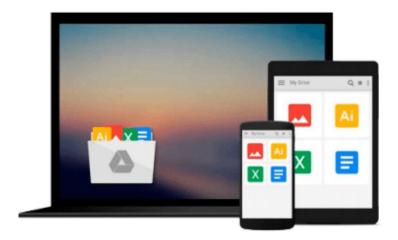

# Illustrated Microsoft Office 365 & Access 2016: Introductory

Lisa Friedrichsen

Download now

Click here if your download doesn"t start automatically

### Illustrated Microsoft Office 365 & Access 2016: Introductory

Lisa Friedrichsen

#### Illustrated Microsoft Office 365 & Access 2016: Introductory Lisa Friedrichsen

Whether you're a computer rookie or hot shot, you can master Microsoft Office and Access 2016 applications quickly and efficiently with ILLUSTRATED MICROSOFT OFFICE 365 & ACCESS 2016: INTRODUCTORY. Skills are accessible and easy to follow thanks to the Illustrated Series' hallmark twopage layout, which allows you to work through an entire task without turning the page. Praised for its concise, focused, user-friendly format, this book guides efficient study with Learning Outcomes that outline the skills covered in each lesson. Larger full-color images reflect exactly what you should see on your own computer screen. Each module begins with a brief overview of the principles of the lesson and introduces a case study for further application. In addition, new Productivity Apps visually introduce Microsoft OneNote, Sway, Office Mix and Edge using hands-on activities.

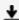

**Download** Illustrated Microsoft Office 365 & Access 2016: In ...pdf

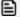

Read Online Illustrated Microsoft Office 365 & Access 2016: ...pdf

## Download and Read Free Online Illustrated Microsoft Office 365 & Access 2016: Introductory Lisa Friedrichsen

#### From reader reviews:

#### Joshua Phipps:

The book Illustrated Microsoft Office 365 & Access 2016: Introductory gives you the sense of being enjoy for your spare time. You can use to make your capable much more increase. Book can being your best friend when you getting stress or having big problem using your subject. If you can make looking at a book Illustrated Microsoft Office 365 & Access 2016: Introductory being your habit, you can get far more advantages, like add your current capable, increase your knowledge about several or all subjects. You can know everything if you like available and read a guide Illustrated Microsoft Office 365 & Access 2016: Introductory. Kinds of book are several. It means that, science e-book or encyclopedia or other folks. So, how do you think about this publication?

#### **Erwin Fast:**

What do you consider book? It is just for students since they are still students or the idea for all people in the world, what the best subject for that? Just simply you can be answered for that problem above. Every person has various personality and hobby for each other. Don't to be forced someone or something that they don't desire do that. You must know how great and important the book Illustrated Microsoft Office 365 & Access 2016: Introductory. All type of book would you see on many sources. You can look for the internet methods or other social media.

#### **Todd Goff:**

This book untitled Illustrated Microsoft Office 365 & Access 2016: Introductory to be one of several books that best seller in this year, that's because when you read this e-book you can get a lot of benefit on it. You will easily to buy this specific book in the book retail outlet or you can order it by using online. The publisher of the book sells the e-book too. It makes you more easily to read this book, as you can read this book in your Smartphone. So there is no reason for you to past this publication from your list.

#### **Lorraine Wheat:**

You will get this Illustrated Microsoft Office 365 & Access 2016: Introductory by browse the bookstore or Mall. Merely viewing or reviewing it can to be your solve trouble if you get difficulties to your knowledge. Kinds of this e-book are various. Not only by means of written or printed and also can you enjoy this book simply by e-book. In the modern era similar to now, you just looking because of your mobile phone and searching what their problem. Right now, choose your own ways to get more information about your publication. It is most important to arrange you to ultimately make your knowledge are still update. Let's try to choose correct ways for you.

Download and Read Online Illustrated Microsoft Office 365 & Access 2016: Introductory Lisa Friedrichsen #ZG8FK5HY1WC

# Read Illustrated Microsoft Office 365 & Access 2016: Introductory by Lisa Friedrichsen for online ebook

Illustrated Microsoft Office 365 & Access 2016: Introductory by Lisa Friedrichsen Free PDF d0wnl0ad, audio books, books to read, good books to read, cheap books, good books, online books, books online, book reviews epub, read books online, books to read online, online library, greatbooks to read, PDF best books to read, top books to read Illustrated Microsoft Office 365 & Access 2016: Introductory by Lisa Friedrichsen books to read online.

# Online Illustrated Microsoft Office 365 & Access 2016: Introductory by Lisa Friedrichsen ebook PDF download

Illustrated Microsoft Office 365 & Access 2016: Introductory by Lisa Friedrichsen Doc

Illustrated Microsoft Office 365 & Access 2016: Introductory by Lisa Friedrichsen Mobipocket

Illustrated Microsoft Office 365 & Access 2016: Introductory by Lisa Friedrichsen EPub